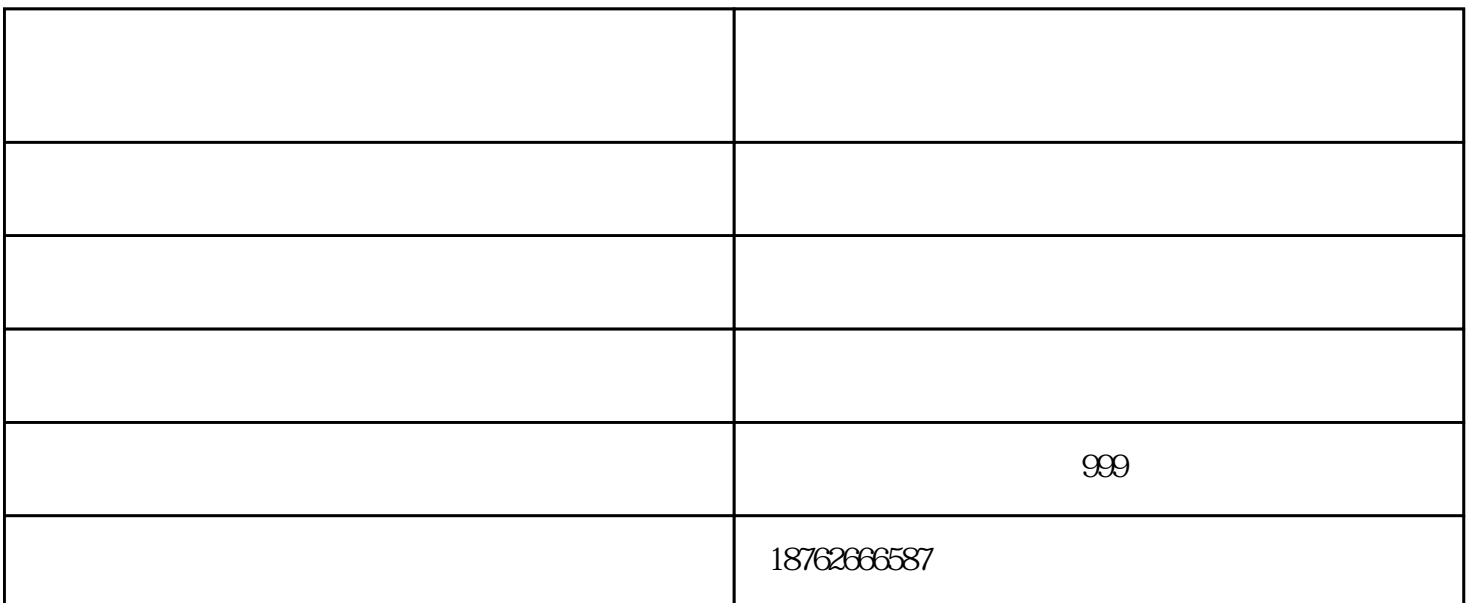

 $\kappa$  , where  $\kappa$  , and  $\kappa$  , and  $\kappa$  , and  $\kappa$  , and  $\kappa$  , and  $\kappa$  , and  $\kappa$  , and  $\kappa$  , and  $\kappa$  , and  $\kappa$  , and  $\kappa$  , and  $\kappa$  , and  $\kappa$  , and  $\kappa$  , and  $\kappa$  , and  $\kappa$  , and  $\kappa$  , and  $\k$ 

^ - ^ Amway —— LaserMaker LaserMaker end als the RD1worksV8 Determines the RD1worksV8 RD1worksV8  $\emph{LaserMaker}$ "启用送料""间隙补偿""空延迟1""转动系数""周脉冲"......有必要理解这些词。更短的时间。  ${\sf LaserMaker}$  $1$ 

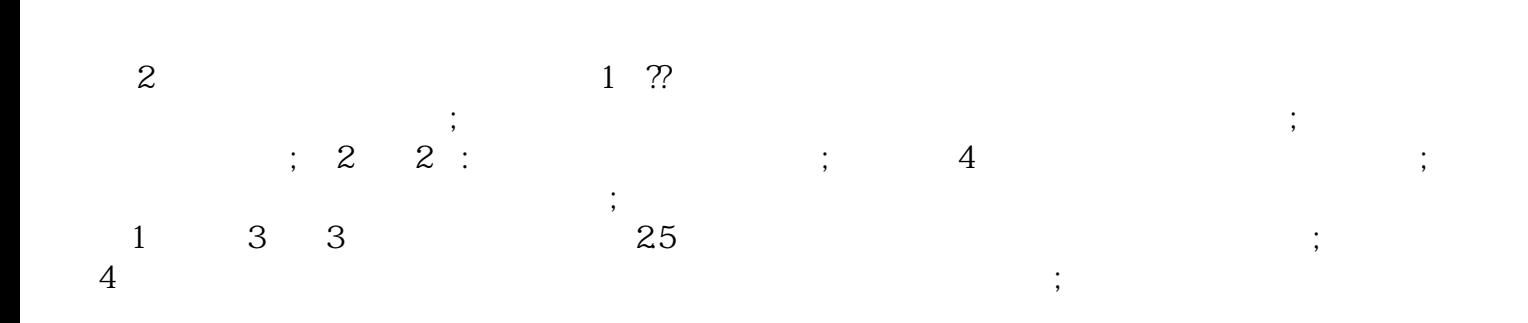

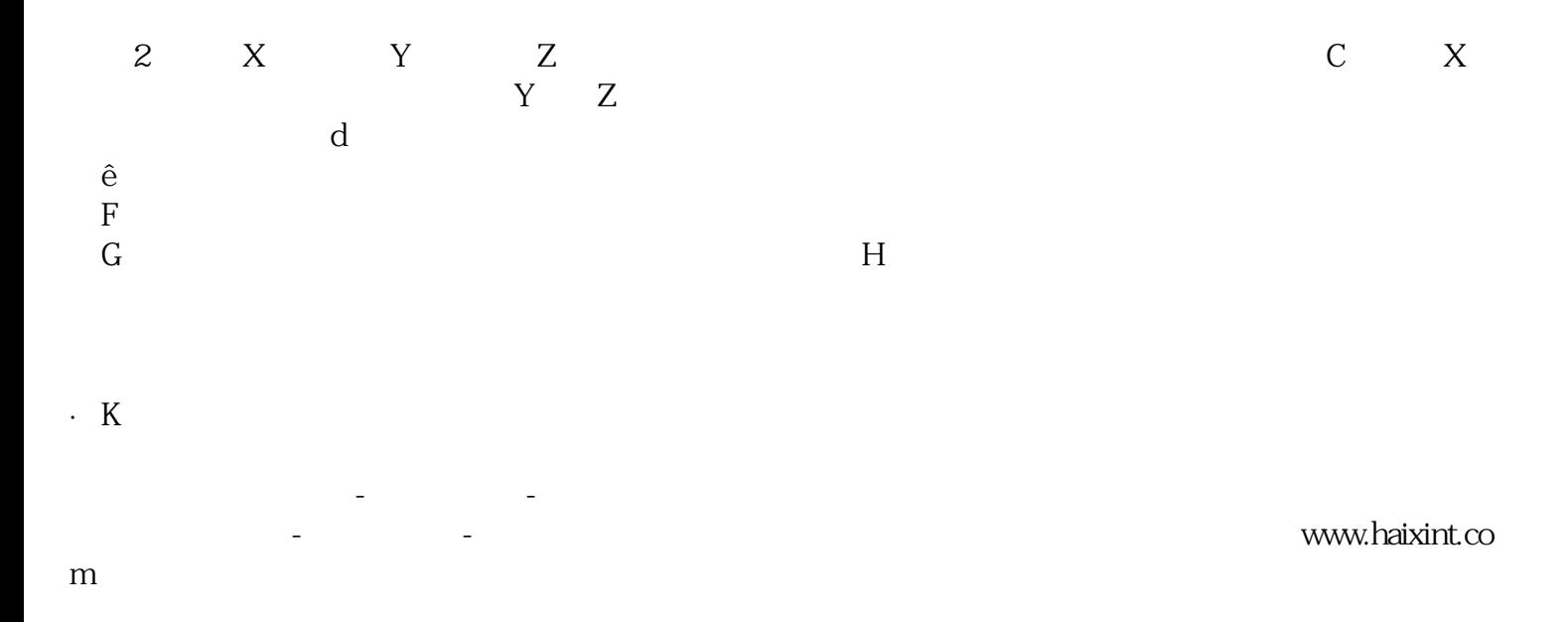